# **Distribution EOLE - Tâche #25388**

Scénario # 25382 (Terminé (Sprint)): Clients AD : Faire fonctionner le montage des lecteurs réseau

# **Modifier le script powershell @ps.ps1@ pour conserver la syntaxe des fichiers de scripts personnalisés**

08/10/2018 09:51 - Fabrice Barconnière

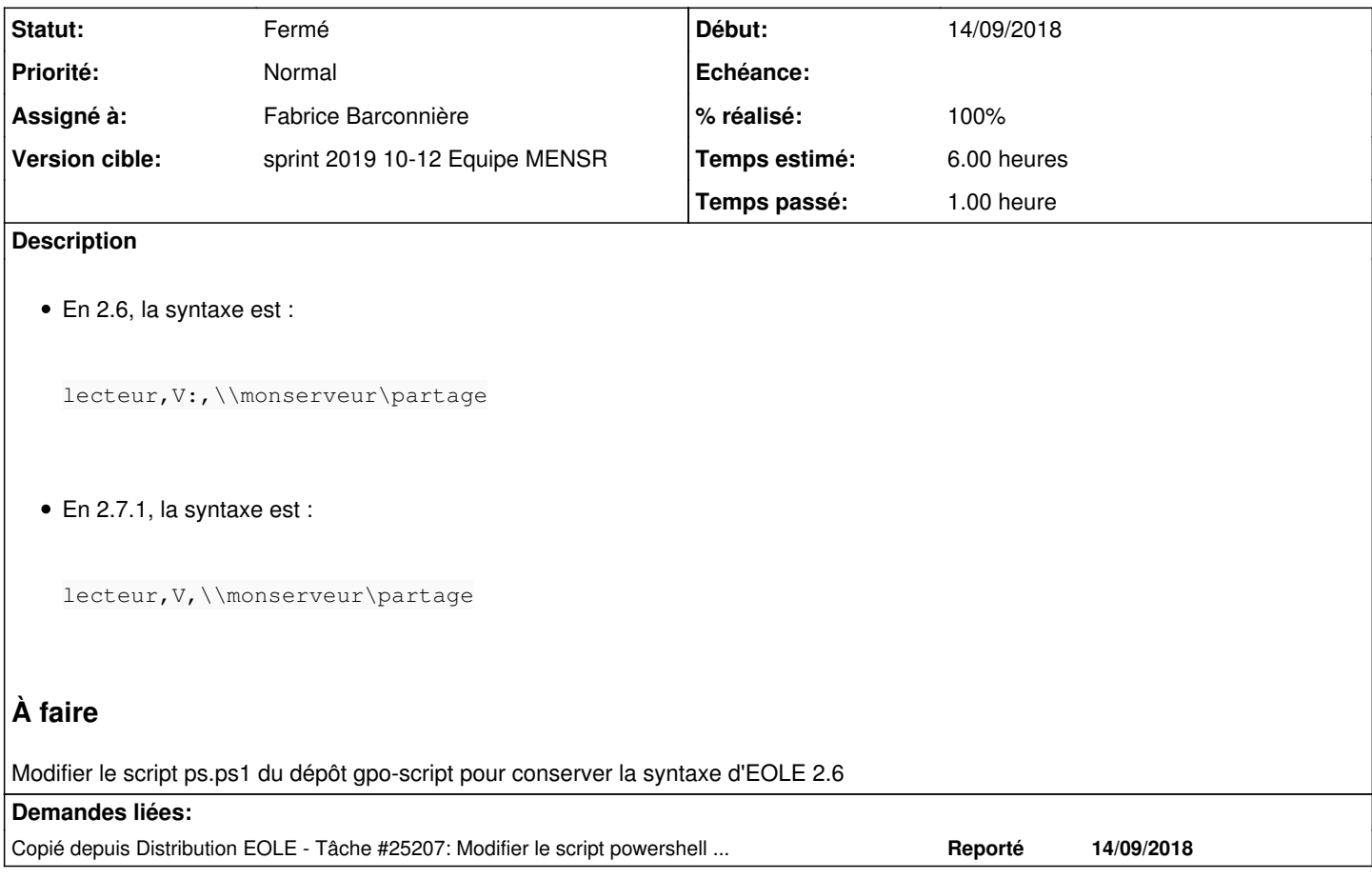

### **Révisions associées**

### **Révision ecd59021 - 14/03/2019 13:30 - Fabrice Barconnière**

Keep the same syntax for start session script to map drives as EOLE 2.6

ref #25388

#### **Révision 86e55438 - 14/03/2019 14:13 - Fabrice Barconnière**

Net use was persistent by default in Powershell logon script

ref #25388

#### **Historique**

## **#1 - 05/02/2019 14:45 - Fabrice Barconnière**

*- Description mis à jour*

#### **#2 - 05/02/2019 16:20 - Fabrice Barconnière**

*- Description mis à jour*

#### **#3 - 05/03/2019 15:19 - Fabrice Barconnière**

*- Sujet changé de Modifier le script powershell @ps.ps1@ pour ne plus permettre l'utilisation de la commande @lecteur@ permettant de mapper des lecteurs réseau et étudier l'utilité de la balise %NetUse% à Modifier le script powershell @ps.ps1@ pour conserver la syntaxe des fichiers de scripts personnalisés*

*- Description mis à jour*

*- Restant à faire (heures) changé de 6.0 à 3.0*

#### **#4 - 06/03/2019 09:40 - Scrum Master**

*- Statut changé de Nouveau à En cours*

#### **#5 - 06/03/2019 09:40 - Scrum Master**

*- Assigné à mis à Fabrice Barconnière*

#### **#6 - 14/03/2019 13:51 - Fabrice Barconnière**

*- % réalisé changé de 0 à 100*

*- Restant à faire (heures) changé de 3.0 à 0.1*

#### **#7 - 15/03/2019 09:38 - Scrum Master**

*- Statut changé de En cours à Résolu*

#### **#8 - 21/03/2019 09:43 - Scrum Master**

*- Statut changé de Résolu à Fermé*

*- Restant à faire (heures) changé de 0.1 à 0.0*